## **How to Apply for an Outdoor Dining Revocable Permit**

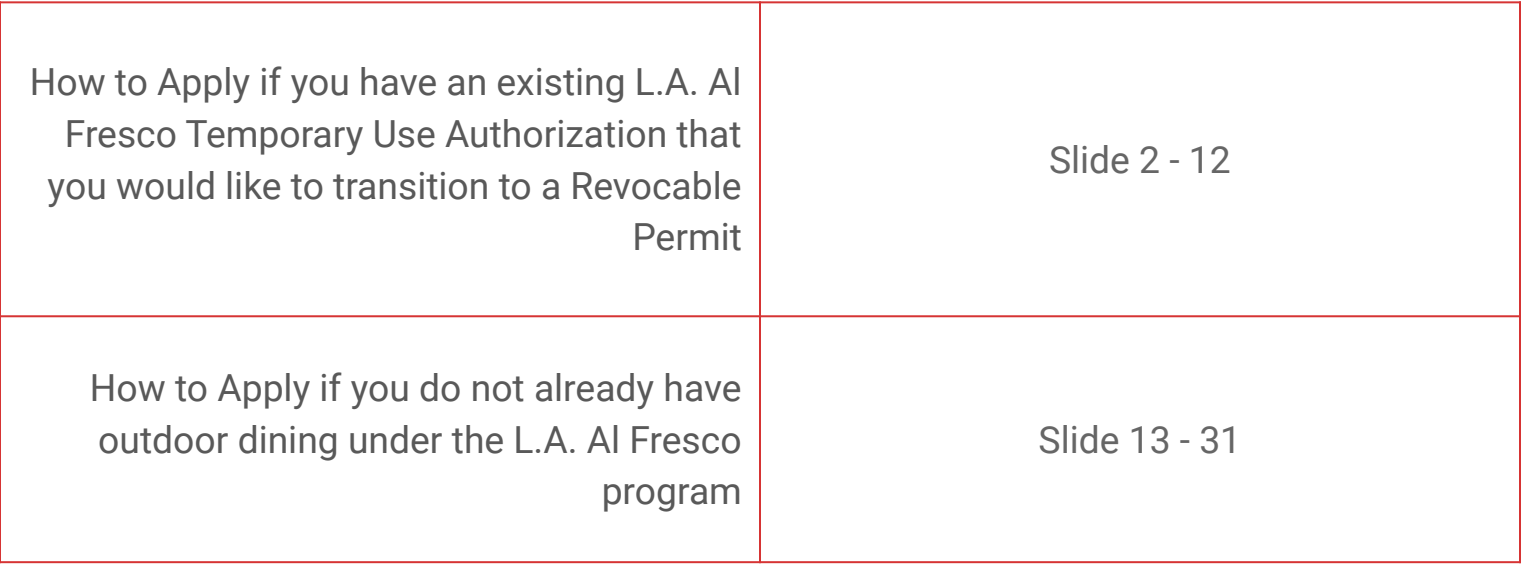

**How to Apply if you have an existing L.A. Al Fresco Temporary Use Authorization that you would like to transition to a Revocable Permit**

*Please note this process only applies to sidewalk and on-street dining*

#### **Step 1:** Create an Angeleno Account at <https://angelenologin.lacity.org/signin/register>

You must create an Angeleno Account with the same email address you used to create your temporary L.A. Al Fresco authorization on [Citygrows.com.](https://go.citygrows.com/users/sign_in?public=true) If you do not remember which email address you used for Citygrows.com, email us at ladot.alfresco@lacity.org

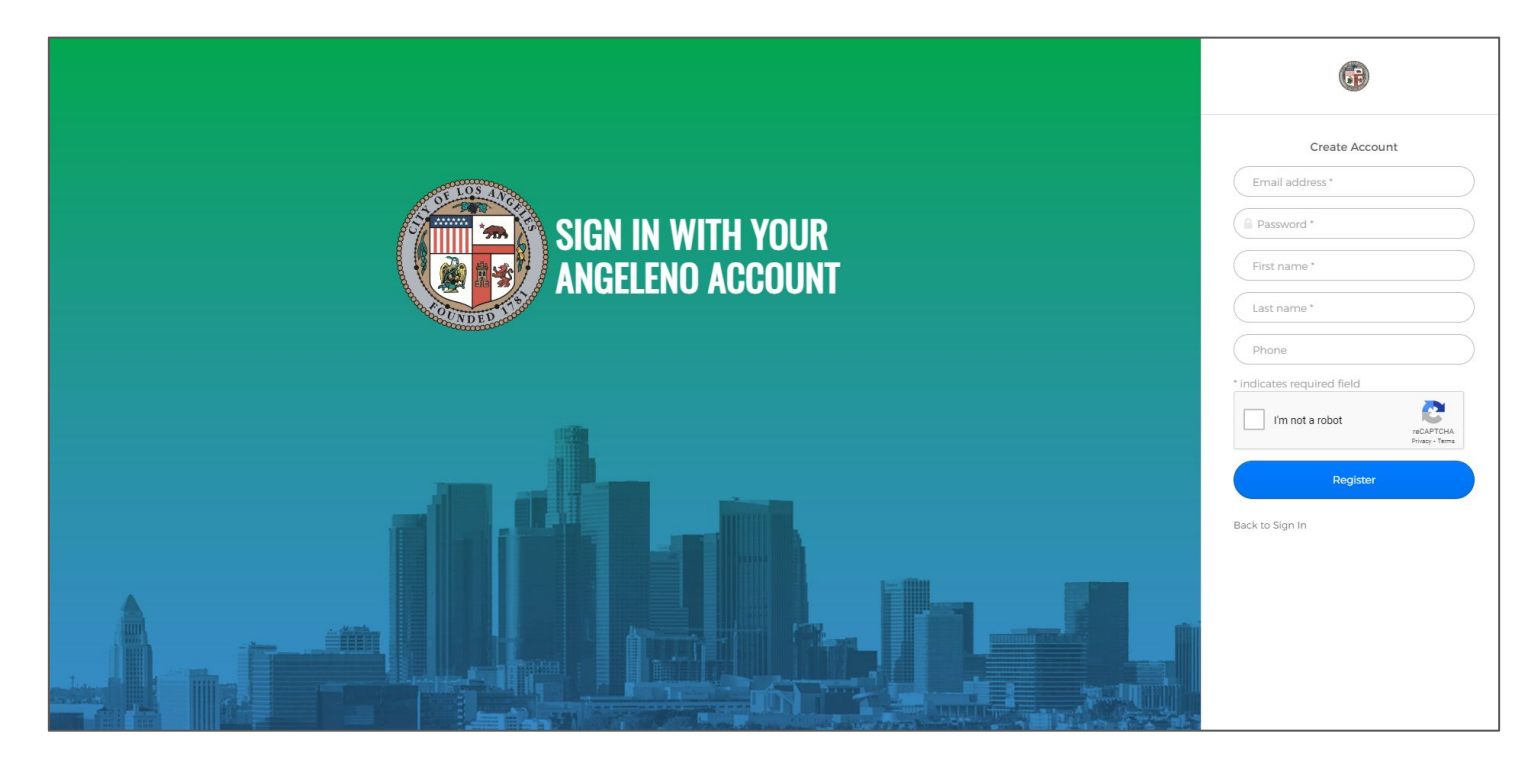

**Step 2:** Visit<https://engpermits.lacity.org/public/Home/Services> and select **"Revocable ( R ) Permit"**

You may need to log in using the button on the upper right hand corner of the screen. You will then be asked for your Angeleno Account email and password.

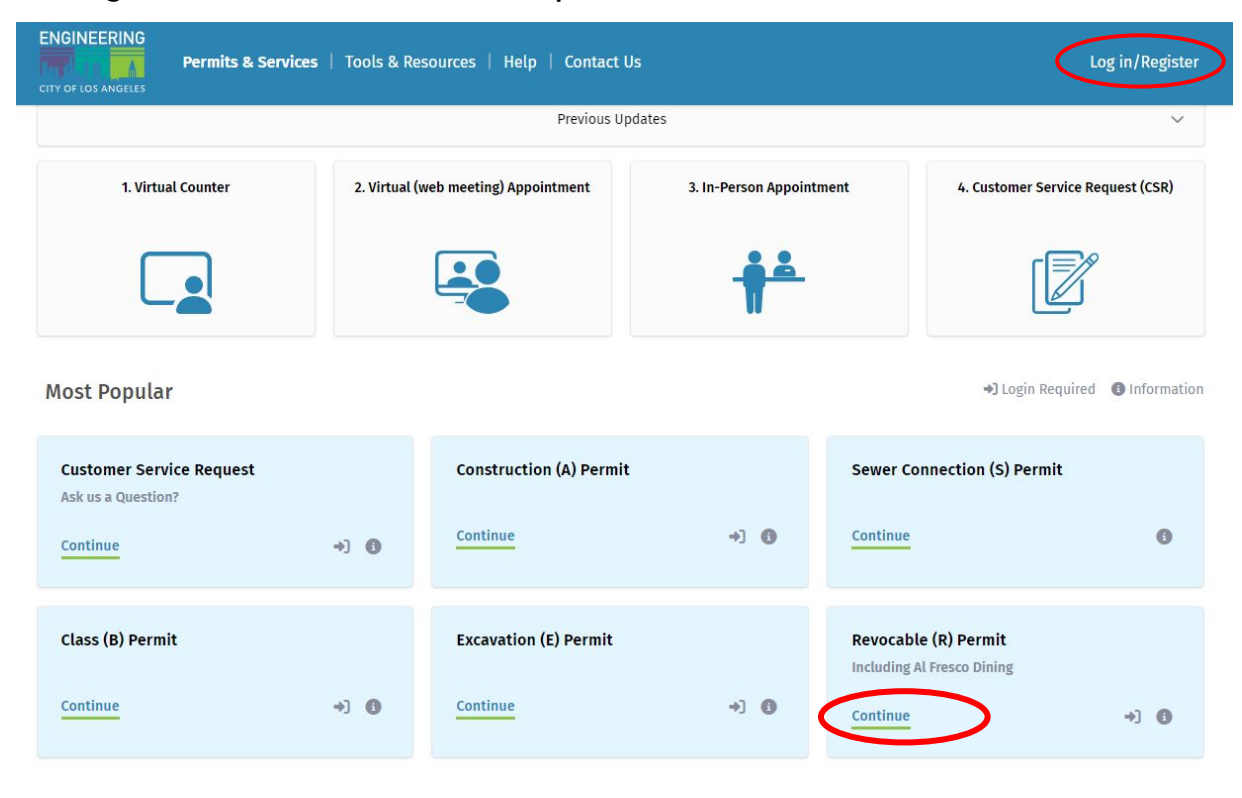

**Step 3:** You will see this screen if you are not already logged in.

You can log in using the button on the upper right hand corner of the screen. You will then be asked for your Angeleno Account email and password.

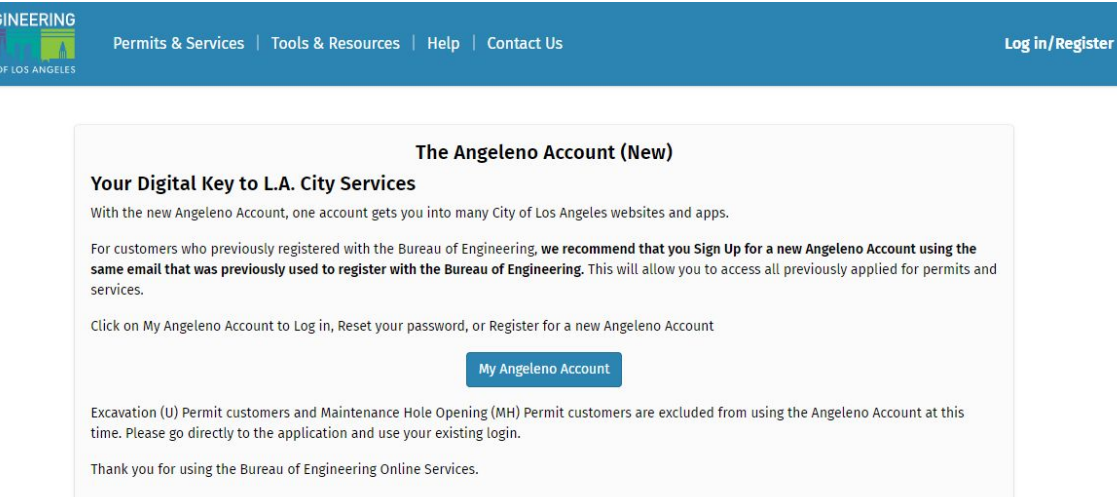

#### **Step 4:** Select '*Apply for New Permit*' on upper left corner of screen

**ENGINEERING** Revocable (R) Permit

**CITY OF LOS ANGELES** 

Information (Apply for New Permit My Permits Frequently Asked Questions Contact Us Engineering Home Page

BOE Customer Portal My Account ▼

#### Instructions

#### **R-Permit Instructions**

The purpose of the Revocable Permit ("R" Permit) is to grant conditional encroachment of the public right-of-way by private parties not authorized to occupy the public right-of-way. The "R" Permit review process verifies that encroachments are checked for compliance with the City's specifications for design, use, material, and inspection. It is important Applicants understand that R-Permits are discretionary in nature since the Board of Public Works can change BOE's recommendations. The "R" Permit is also a mechanism to allow, in special circumstances, placement of private structures in the public right-of-way where a hardship would be created due to topography or other constraints within private property. Generally, private structures should not be permitted in the public right-of-way.

More Information

© 1999-2024 Bureau of Engineering Department of Public Works, City of Los Angeles.

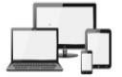

#### **Step 5:** Select Option 2 in Pre-Screening Question

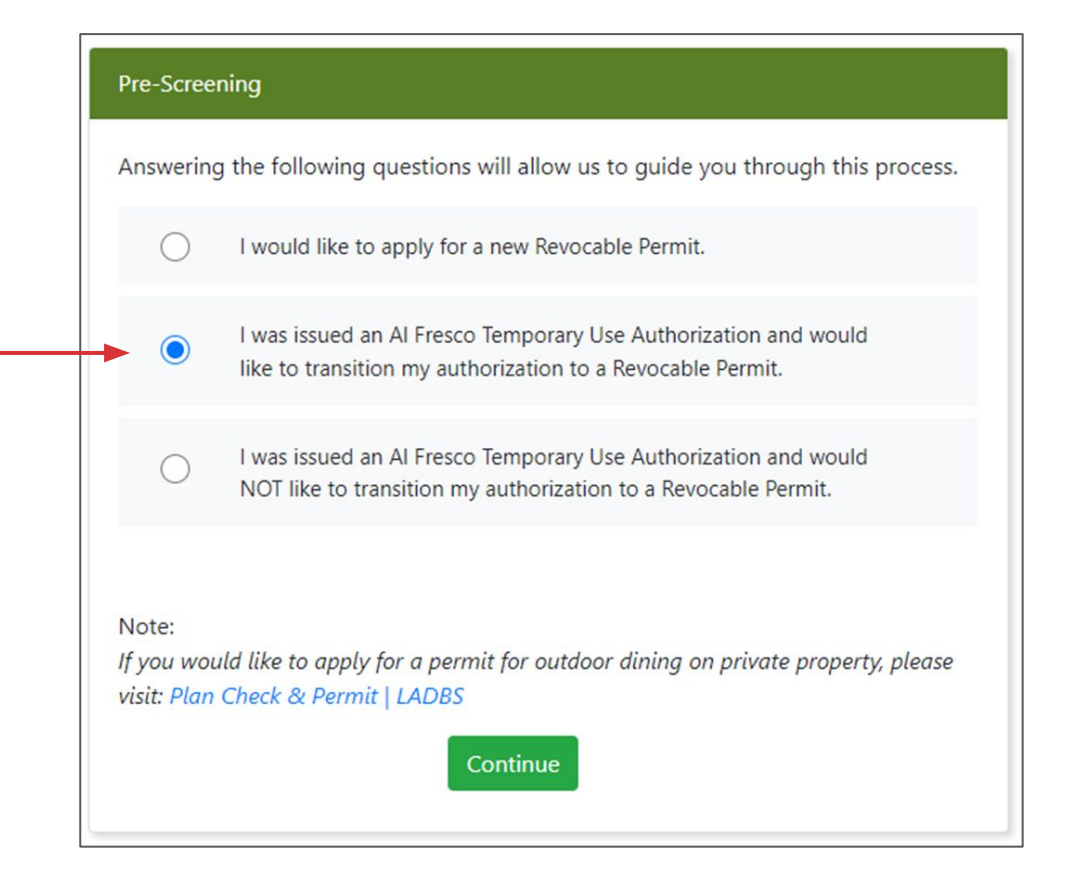

### **Step 6:** Select if you had On-Street Dining, Sidewalk Dining, or both under the temporary L.A. Al Fresco program

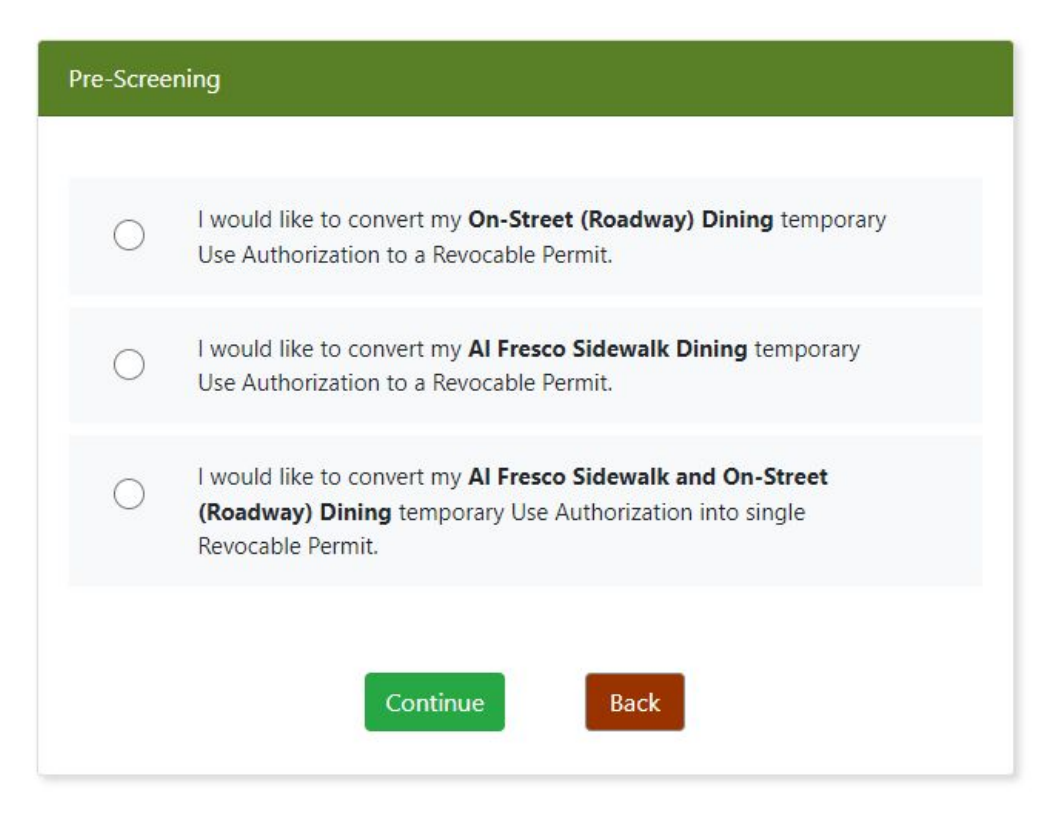

### **Step 7:** Select your Restaurant in the drop down menu and click 'Continue'

If you do not see your restaurant listed, you may be using a different email address than the one you used to apply for your temporary permit. Please reach out to us at **ladot.alfresco@lacity.org** to resolve the issue.

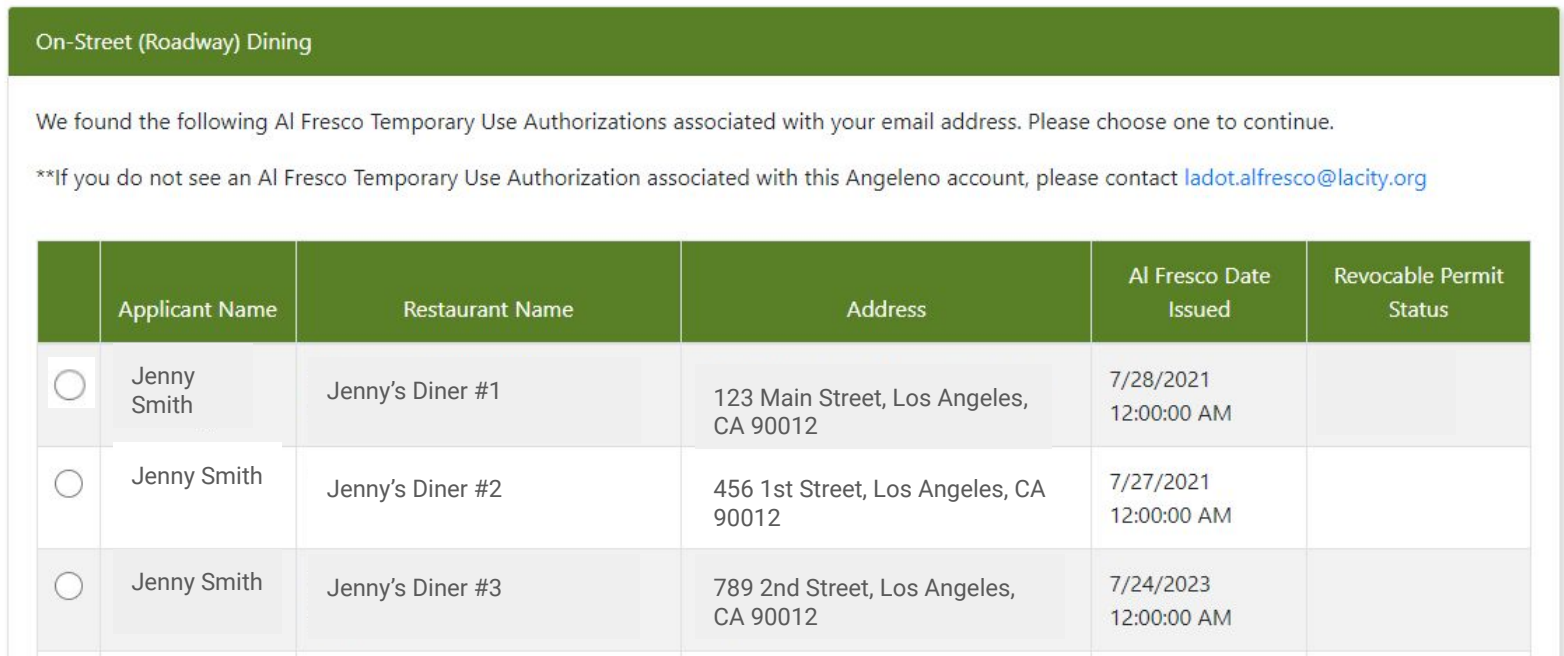

**Back** 

### **Step 8:** Complete Applicant Information

Some information will come pre-filled from on your temporary L.A. Al Fresco application

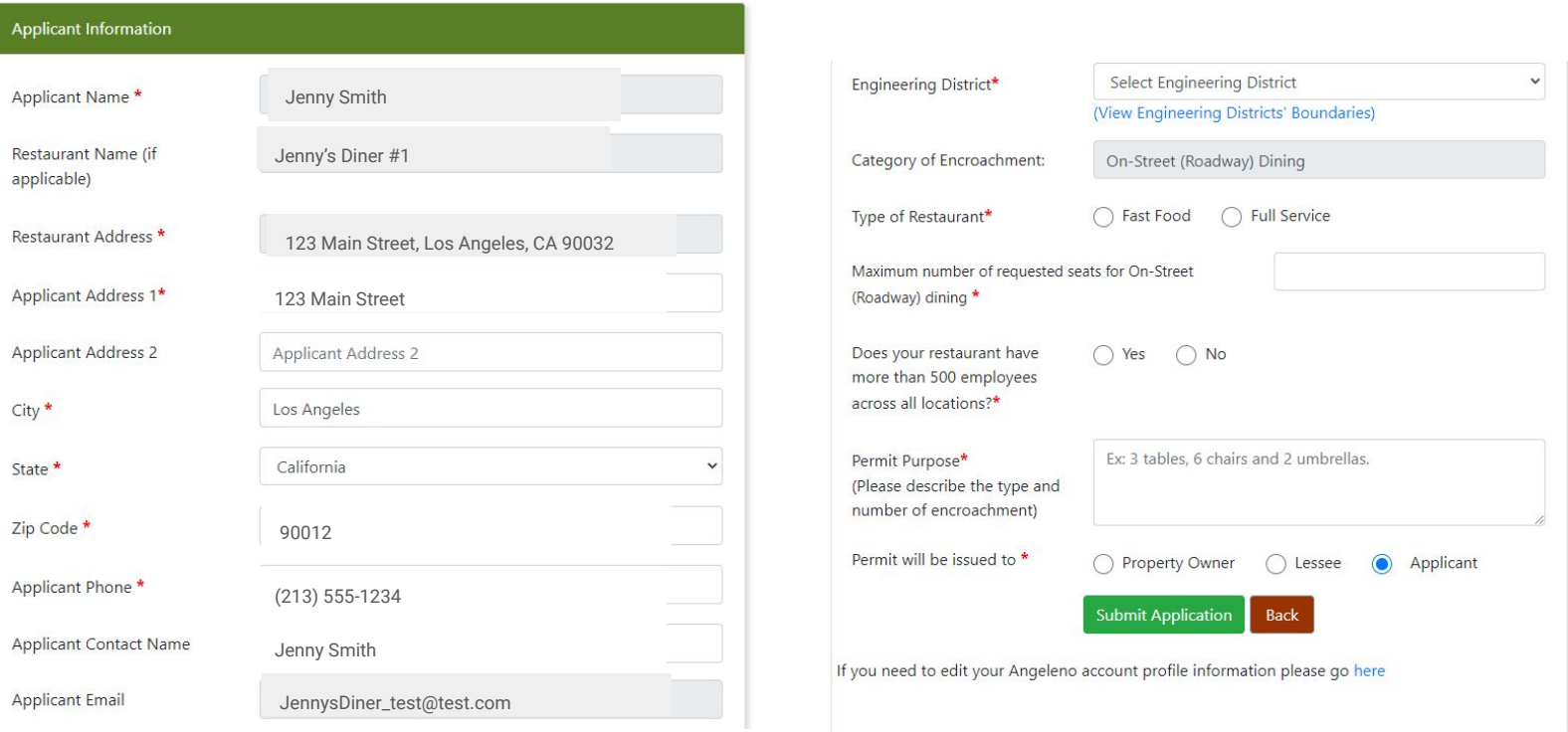

#### **Step 9:** Application Submitted to the City

For sidewalk dining, after paying the permit fee or receiving the grant, your Revocable Permit will be automatically issued and you have 6 months to meet the requirements listed below.

For on-street dining, your permit will not automatically be issued, and you will hear from LADOT within two weeks on the next steps in your application.

#### Al Fresco Sidewalk dining instructions and requirements

- . After the Revocable Permit is issued, a copy of the permit can be viewed and downloaded in the "Final Permits" tab.
- The applicant is required to upload and complete the following requirements within 6 months after the Revocable Permit is issued:
	- . Provide proof of liability insurance in an amount not less than \$1,000,000. For the insurance submittal instructions Please click here
	- Pay the Sewer Facility Charge (SFC)
		- Pay the appropriate Sewer Facilities Charge (SFC) fees. The SFC fees will be calculated by BOE staff and may be subsidized by available American Rescue Plan Act (ARPA) grant funds depending on the location of the restaurant.
	- Sign and Notarize the Waiver of Damages
		- Click Here to submit an online Customer Service Request in order to request for the Waiver of Damages Form
- . Eligibility for fee waivers and subsidies under the L.A. Al Fresco Small Business Fee Reduction Program is contingent on the City's verification that the business is in good standing, which includes verification that your Business Tax Registration Certificate (BTRC) is current and in good standing, the business is still in operation, the business is in good standing with the State of California, and the business has not been debarred by the Federal Government. If the City deems your business not in good standing, you will be notified and invoiced for the amount owed for your Revocable Permit.
- . The applicant acknowledges that they shall comply with the Temporary Use Authority Al Fresco Sidewalk Dining Rules and Guidelines found at this LINK. Failure to comply with these Rules and Guidelines may result in the revocation of the Revocable Permit for Sidewalk Dining.
- . The Al Fresco dining facilities shall be installed in compliance with the applicable sections of the Americans with Disabilities Act, Chapter 11B of the California Building Code, and the City's Al Fresco Disabled Access Toolkit. The Al Fresco dining facilities and related movable elements will be maintained in compliance with these requirements and ensured they do not reduce the clear width of the City's sidewalk or other pedestrian facilities below what is permitted in the permit.
- . Failure to complete the above requirements within 6 months may result in revocation of the permit.

## Sidewalk Dining Submission On-Street Dining Submission

#### What's Next?

Your existing L.A. Al Fresco Temporary Use Authorization has been located, and your request for a Revocable Permit has been submitted.

- . The Los Angeles Department of Transportation (LADOT) will review and provide an initial feasibility response. If feasible, you will be sent preliminary conditions of approval and will be prompted to submit payment of application review and permitting fees in accordance with L.A.M.C. Section 62.118.2 (b).More information on these fees can also be found at https://ladot.lacity.gov/al-fresco
- After payment, LADOT will perform a design review, and after you have completed all conditions, your application package will be forwarded to the Bureau of Engineering (BOE).
- . BOE will request payment in accordance with L.A.M.C. Section 61.118.2 (a) before performing review.
- . If it is determined that BOE structural review is also needed, or that construction activity will occur, a structural review fees and/or an A Permit will be required.
- . Eligibility for fee waivers and subsidies under the L.A. Al Fresco Small Business Fee Reduction Program is contingent on the City's verification that the business is in good standing with the State of California, and the business has not been debarred by the Federal Government. If the City deems your business not in good standing, you will be notified and invoices for the amount owed for your Revocable Permit.
- The business self-certifies that the information in the application is true and correct to the best of their knowledge.

To track the status of your request, you may click "My Permits" above. Additionally, please monitor your email for any follow-up information that may be needed with regards to your permit application. If you have any questions, please contact ladot.alfresco@lacity.org

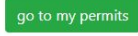

### **Step 10:** Printing Final Permit and Restaurant Permit

After the permit application is approved, copies of Final Permit and Restaurant Permit can be found by clicking on the "Print Final Permit" and "Print Restaurant Permit" links.

The Restaurant Permit is required to be displayed in front of the business.

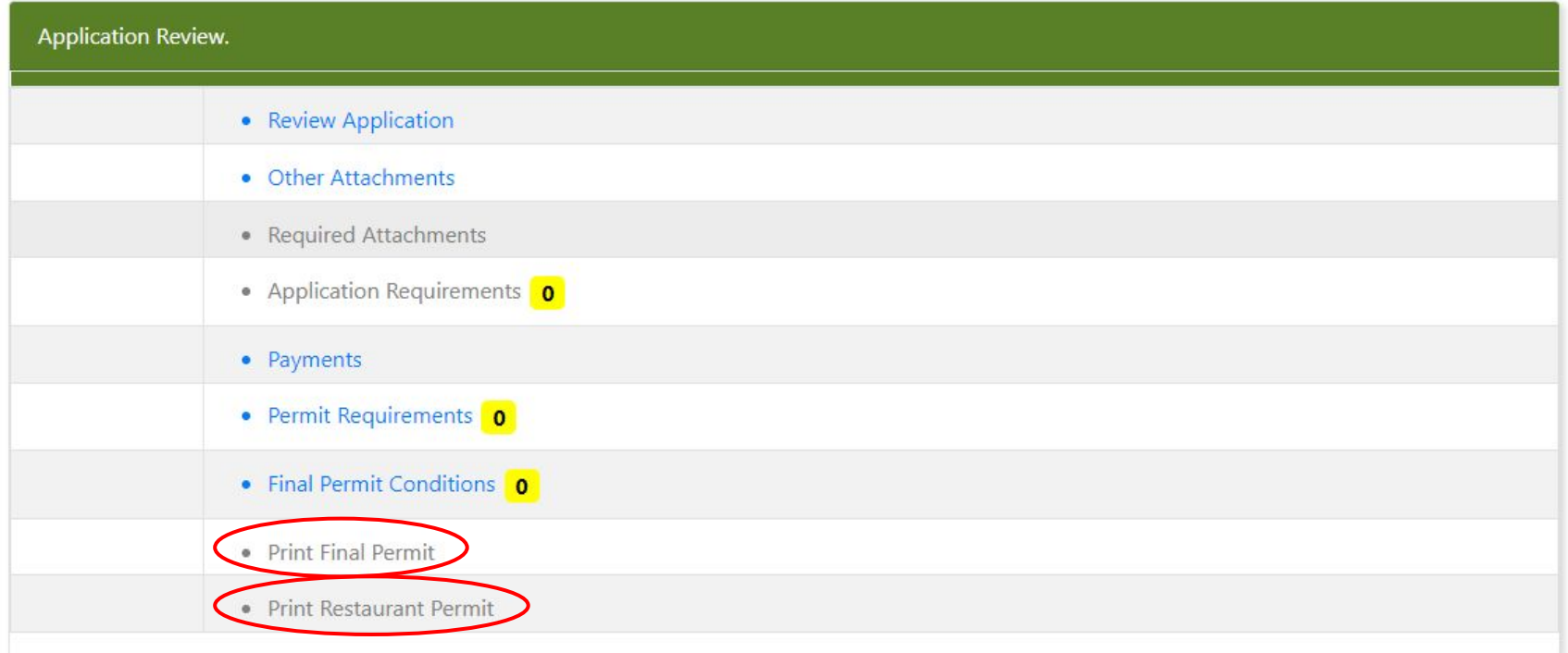

# **How to Apply if you do not already have outdoor dining under the L.A. Al Fresco program**

#### **Step 1:** Create an Angeleno Account at <https://angelenologin.lacity.org/signin/register>

You must create an Angeleno Account with the same email address you used to create your temporary L.A. Al Fresco authorization on [Citygrows.com.](https://go.citygrows.com/users/sign_in?public=true) If you do not remember which email address you used for Citygrows.com, email us at ladot.alfresco@lacity.org

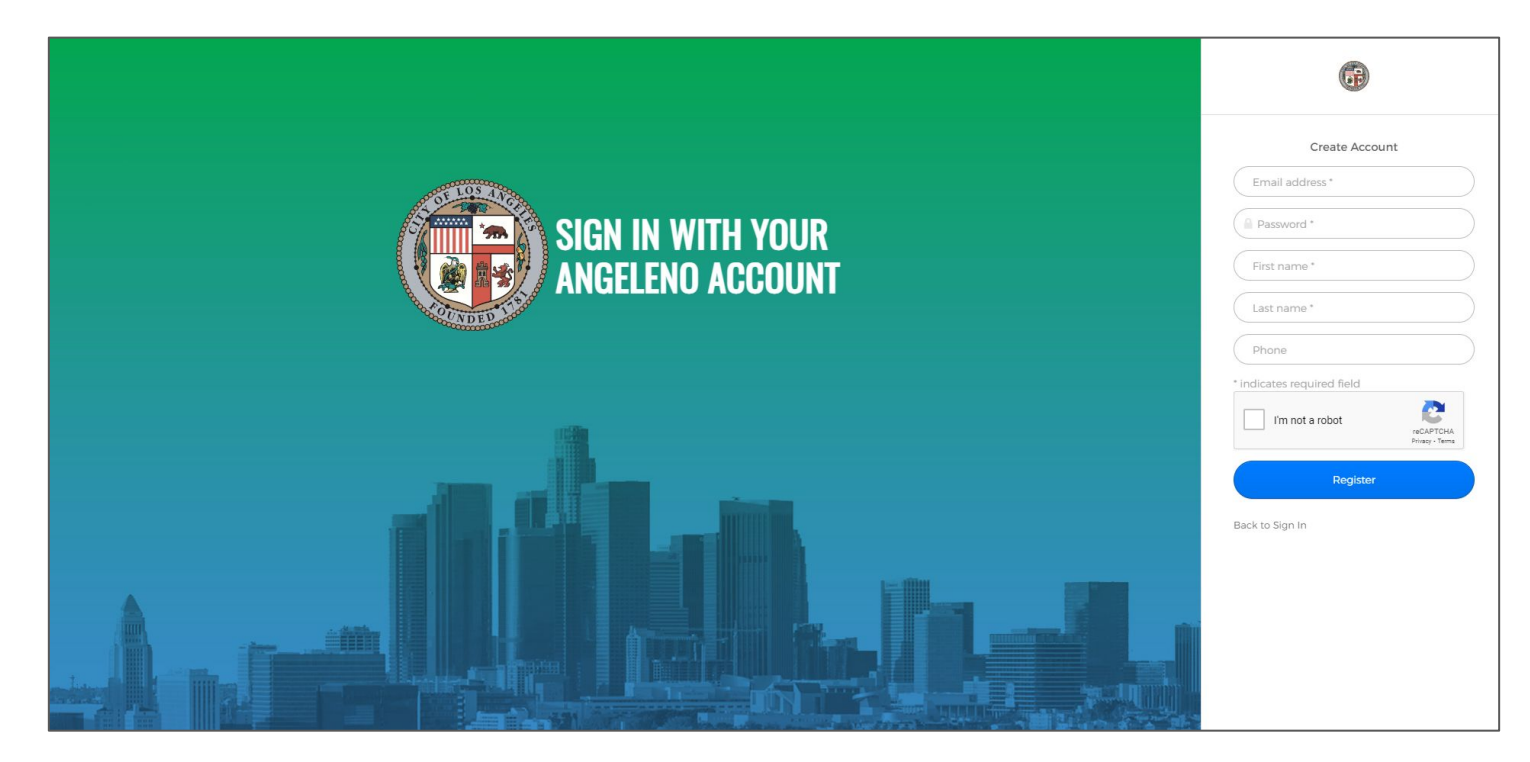

**Step 2:** Visit<https://engpermits.lacity.org/public/Home/Services> and select **"Revocable ( R ) Permit"**

You may need to log in using the button on the upper right hand corner of the screen. You will then be asked for your Angeleno Account email and password.

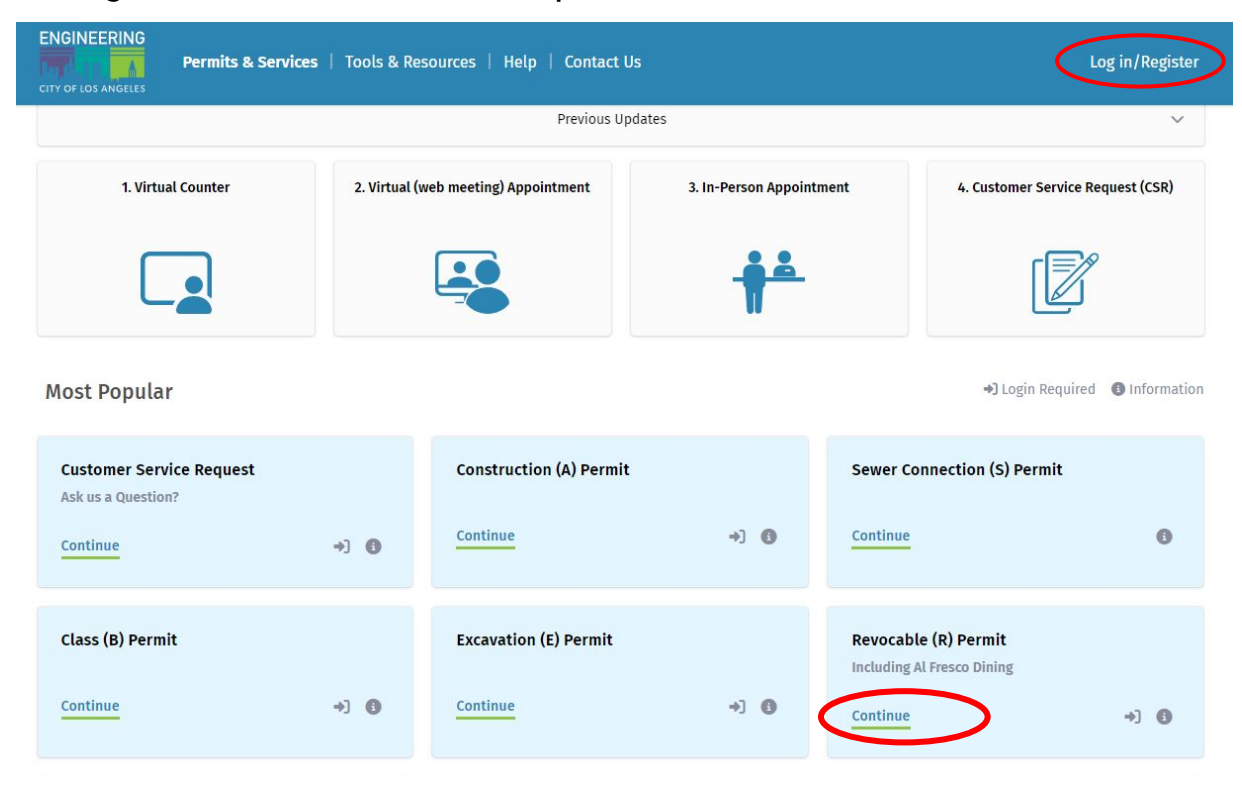

**Step 3:** You will see this screen if you are not already logged in.

You can log in using the button on the upper right hand corner of the screen. You will then be asked for your Angeleno Account email and password.

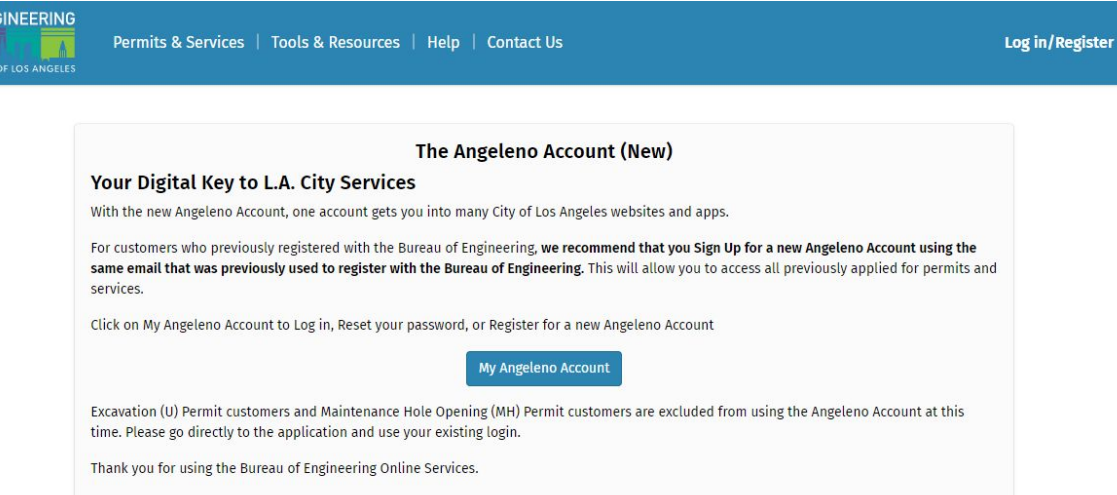

#### **Step 4:** Select '*Apply for New Permit*' on upper left corner of screen

**ENGINEERING** Revocable (R) Permit

**CITY OF LOS ANGELES** 

Information (Apply for New Permit My Permits Frequently Asked Questions Contact Us Engineering Home Page

BOE Customer Portal My Account ▼

#### Instructions

#### **R-Permit Instructions**

The purpose of the Revocable Permit ("R" Permit) is to grant conditional encroachment of the public right-of-way by private parties not authorized to occupy the public right-of-way. The "R" Permit review process verifies that encroachments are checked for compliance with the City's specifications for design, use, material, and inspection. It is important Applicants understand that R-Permits are discretionary in nature since the Board of Public Works can change BOE's recommendations. The "R" Permit is also a mechanism to allow, in special circumstances, placement of private structures in the public right-of-way where a hardship would be created due to topography or other constraints within private property. Generally, private structures should not be permitted in the public right-of-way.

More Information

© 1999-2024 Bureau of Engineering Department of Public Works, City of Los Angeles.

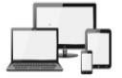

#### **Step 5:** Select Option 1 in Pre-Screening Question

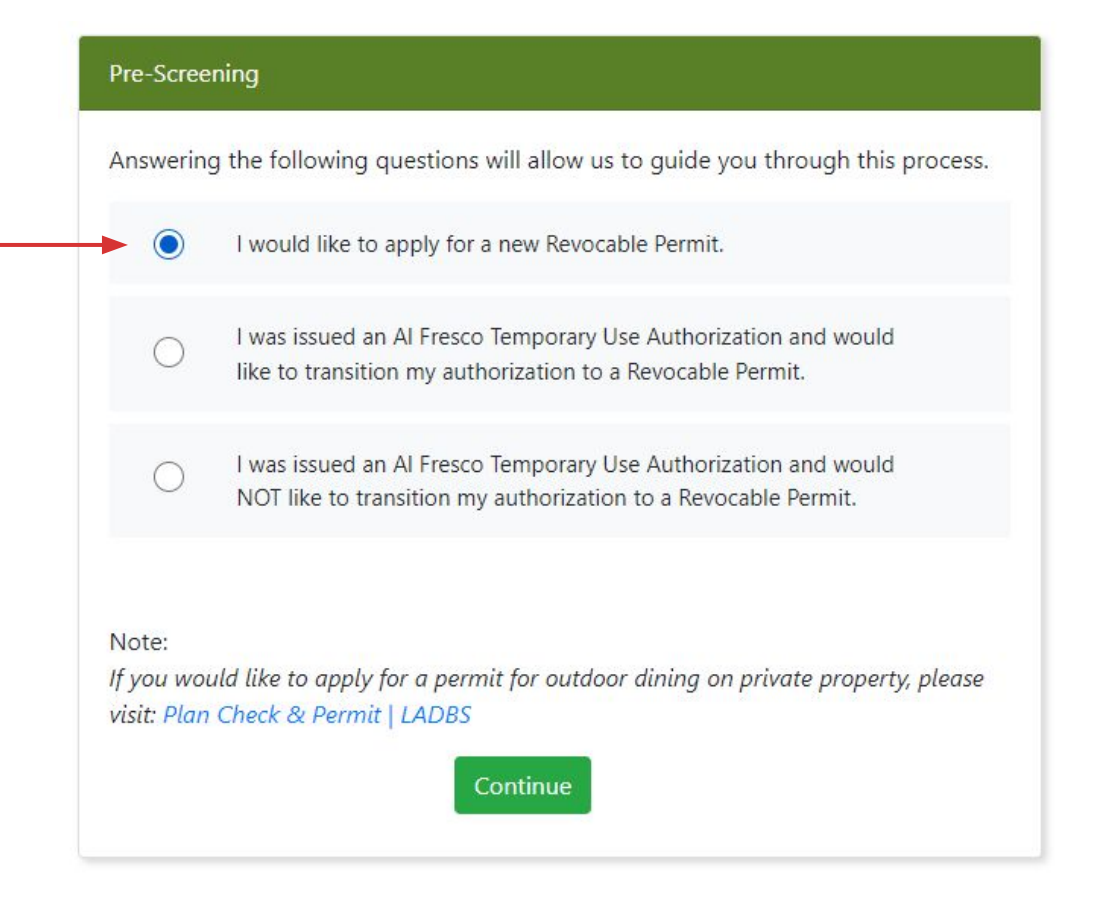

#### **Step 6:** Select 'Yes' to the Pre-Screening Question

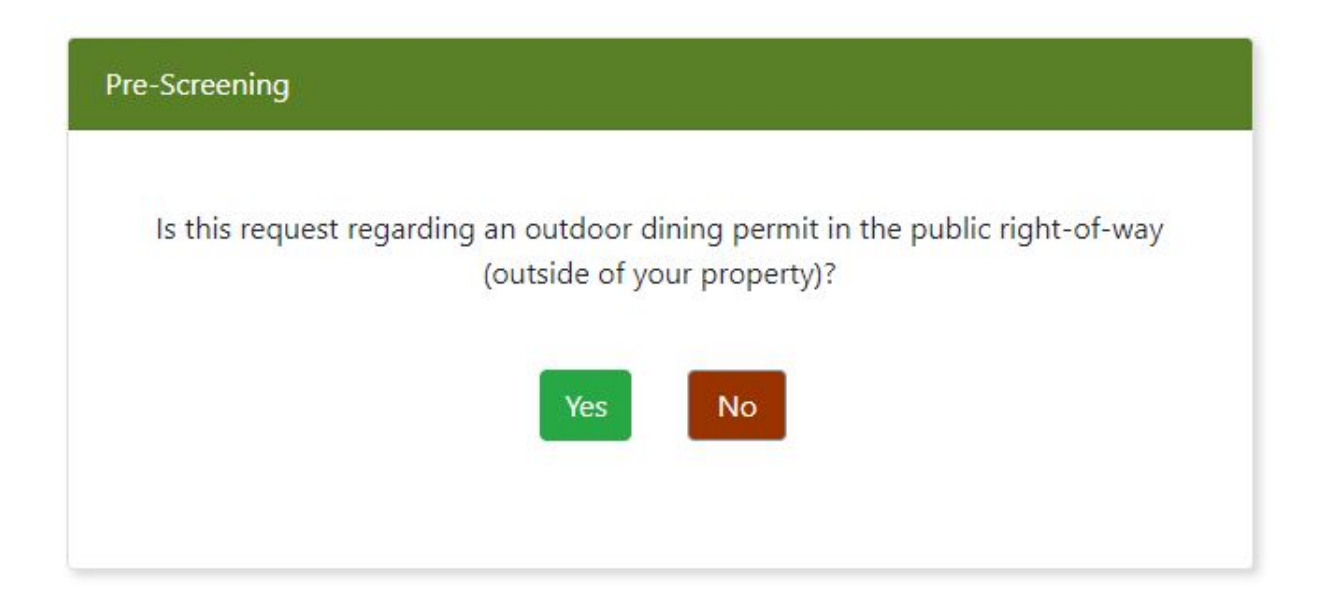

### **Step 7:** Select if you would like an On-Street Dining, Sidewalk Dining, or both permits

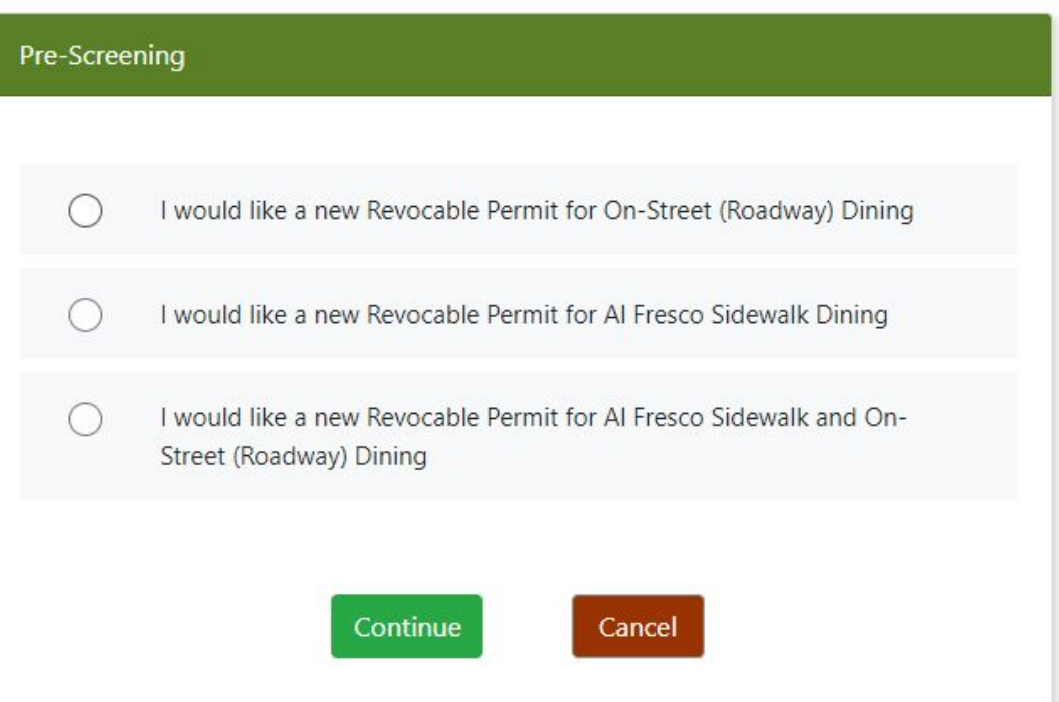

## **Step 8:** Complete all Sections in Application Requirements

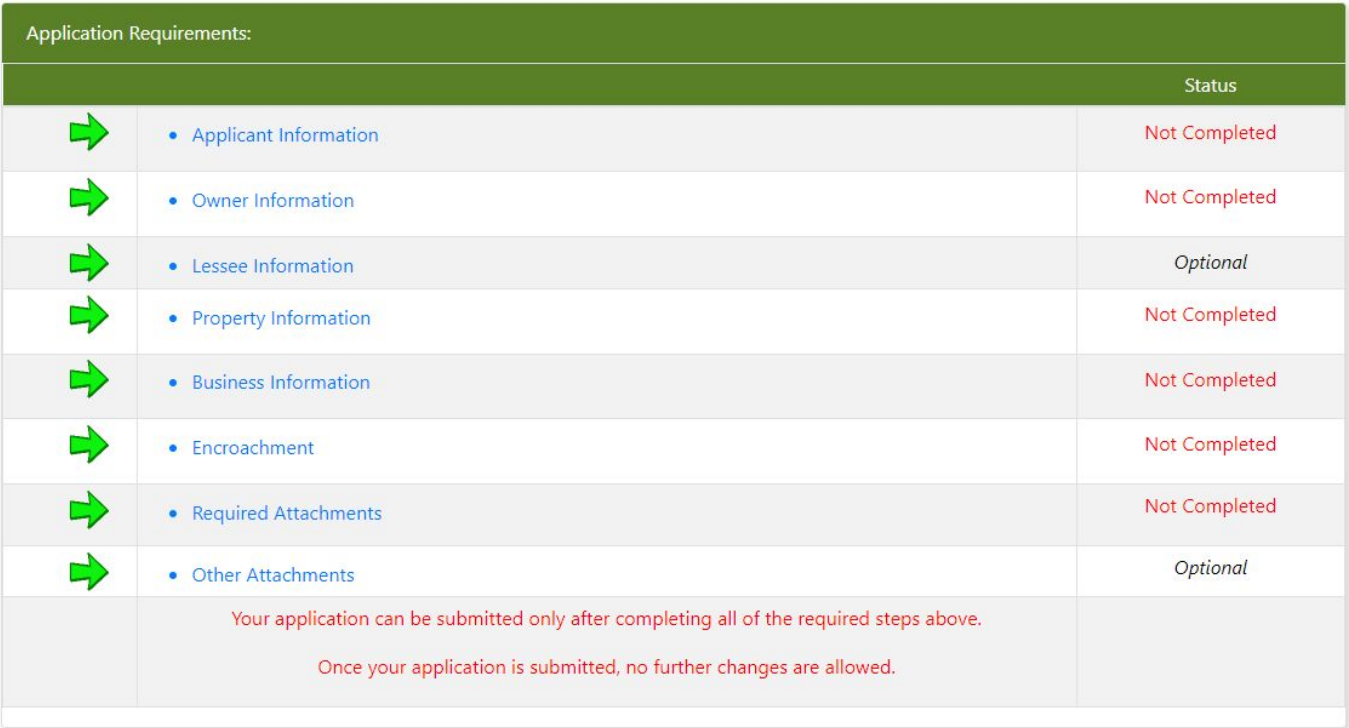

## **Step 9:** Fill out Applicant Information Section

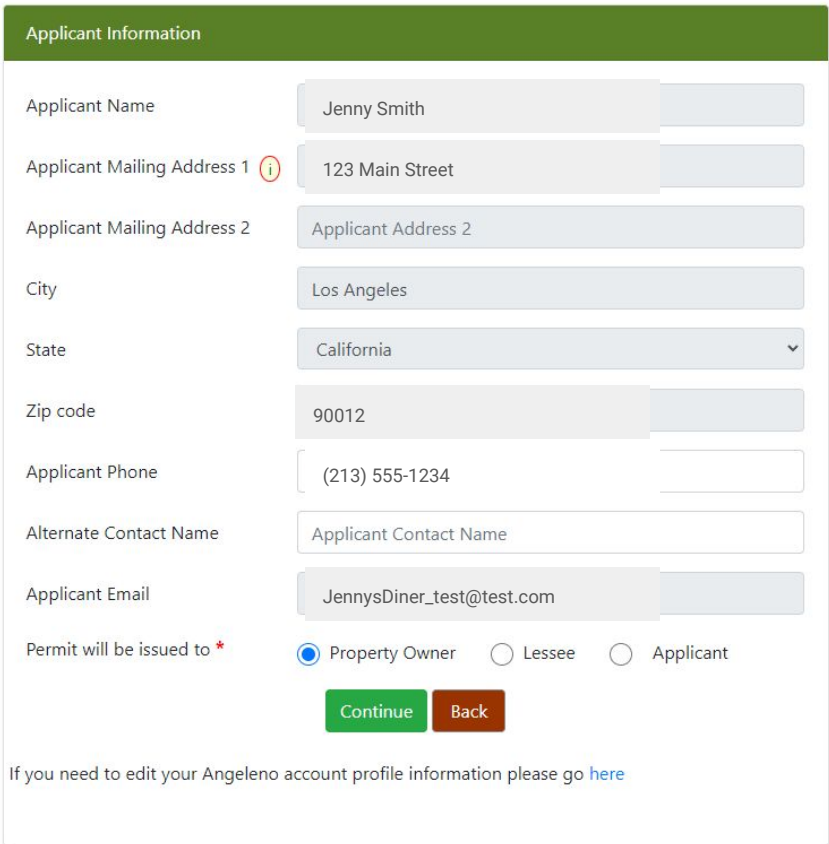

## **Step 10:** Fill out Property Owner Information Section

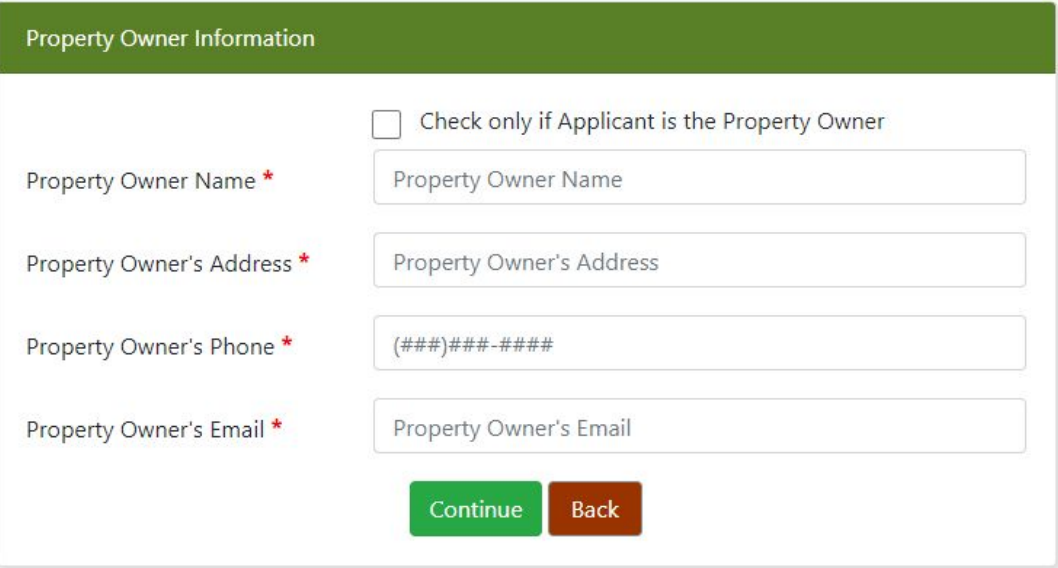

## **Step 11:** Fill out Lessee Information Section

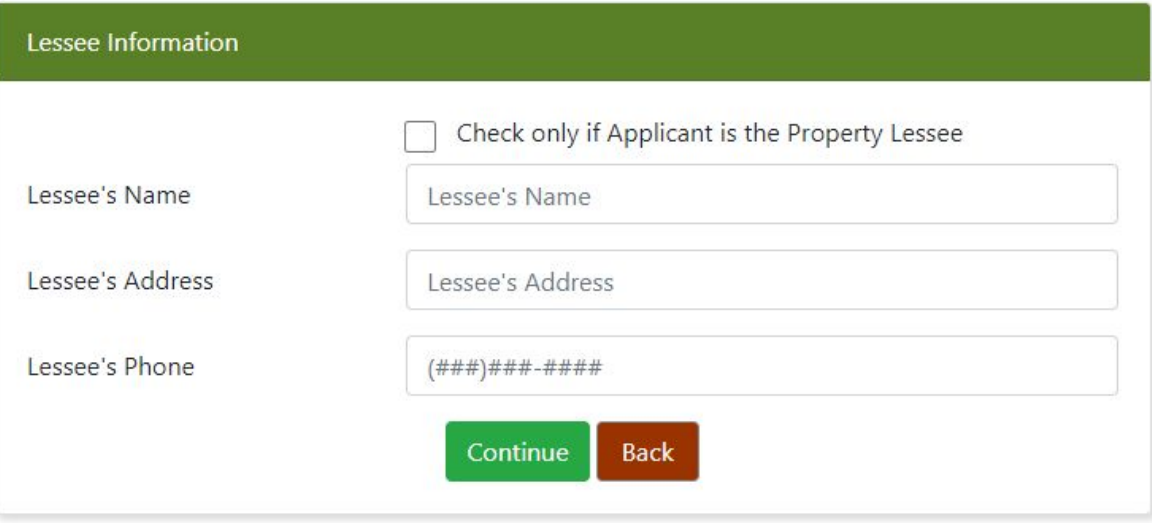

## **Step 12:** Fill out Property Information Section

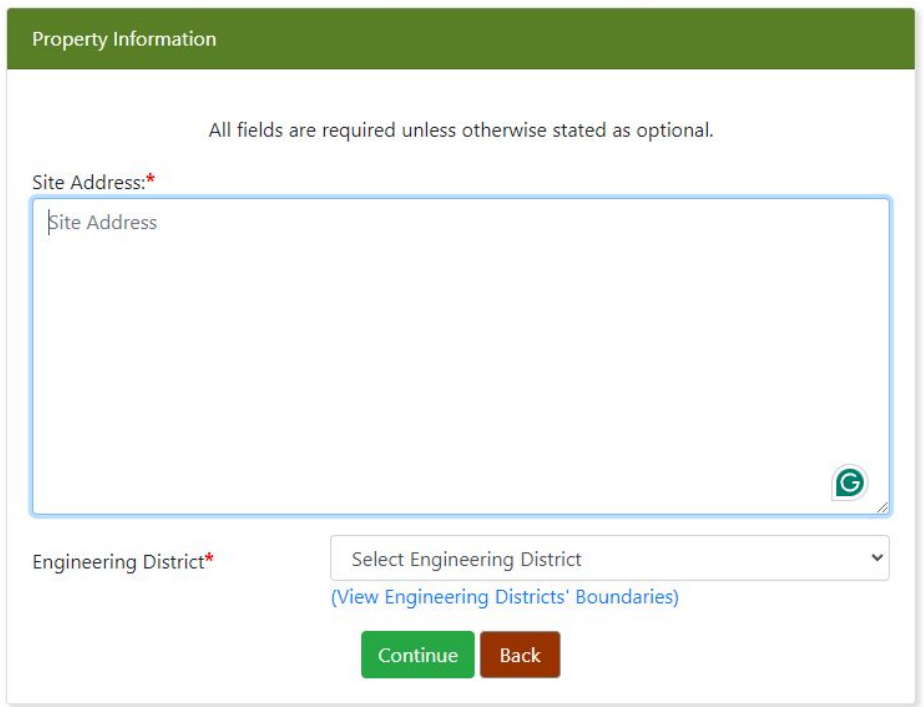

## **Step 13:** Fill out Business Information Section

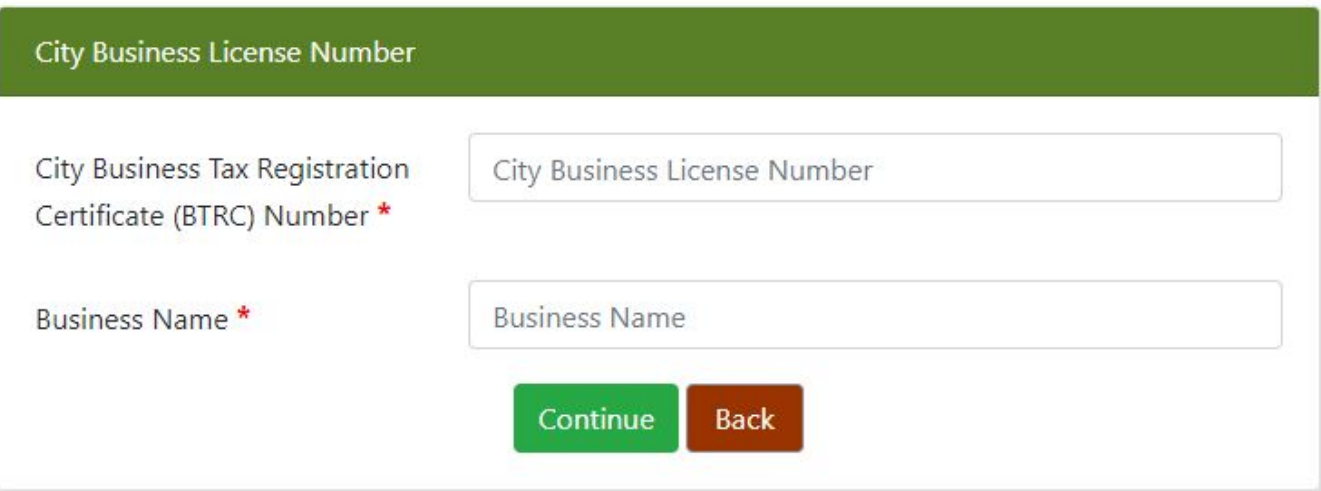

## **Step 14:** Fill out Encroachment Information Section

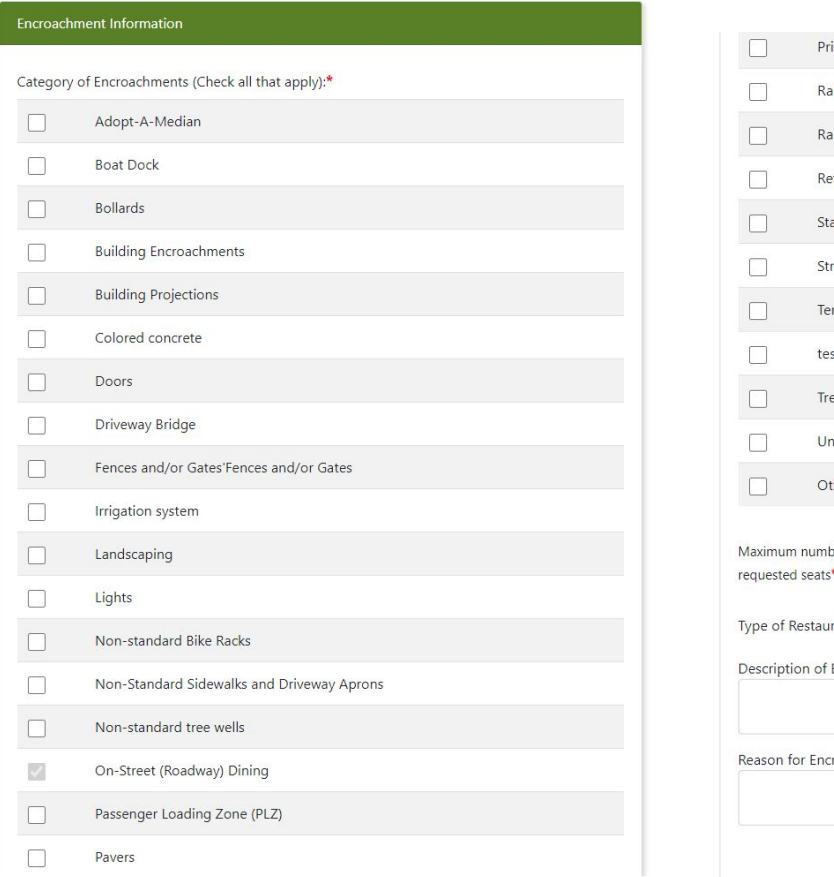

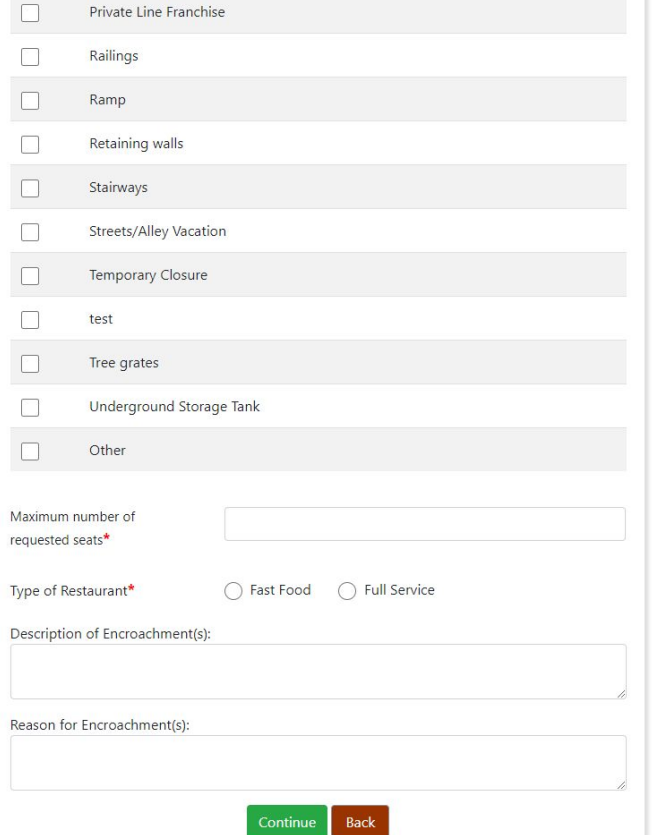

### **Step 15:** Complete Required Attachment Section

**Required Attachment** 

1. Plan or Sketch with Dimensions (Required)

Upload

### **Step 16:** Submit Application once all Sections have been Completed

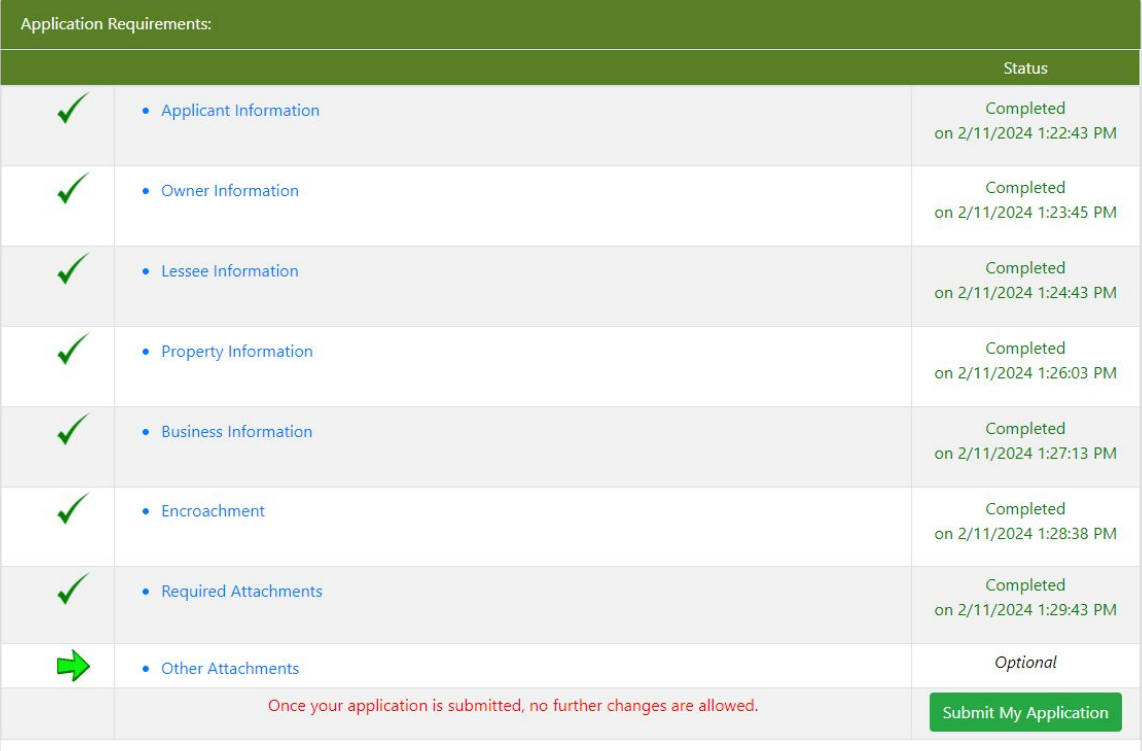

#### **Step 17:** Application is Submitted

#### You will be contacted by BOE or LADOT regarding the next steps you need to complete.

Your Application for On-Street Revocable Permit has been submitted successfully with Reference Number: 2024000155

Applicants will be notified via email of any status updates and/or comments from BOE. Application status and BOE comments can also be viewed in the My Permits tab.

#### Instructions

#### **R-Permit Instructions**

The purpose of the Revocable Permit ("R" Permit) is to grant conditional encroachment of the public right-of-way by private parties not authorized to occupy the public right-of-way. The "R" Permit review process verifies that encroachments are checked for compliance with the City's specifications for design, use, material, and inspection. It is important Applicants understand that R-Permits are discretionary in nature since the Board of Public Works can change BOE's recommendations. The "R" Permit is also a mechanism to allow, in special circumstances, placement of private structures in the public right-of-way where a hardship would be created due to topography or other constraints within private property. Generally, private structures should not be permitted in the public right-of-way.

More Information

#### **Step 18:** Printing Final Permit and Restaurant Permit

After the permit application is approved, copies of Final Permit and Restaurant Permit can be found by clicking on the "Print Final Permit" and "Print Restaurant Permit" links.

The Restaurant Permit is required to be displayed in front of the business.

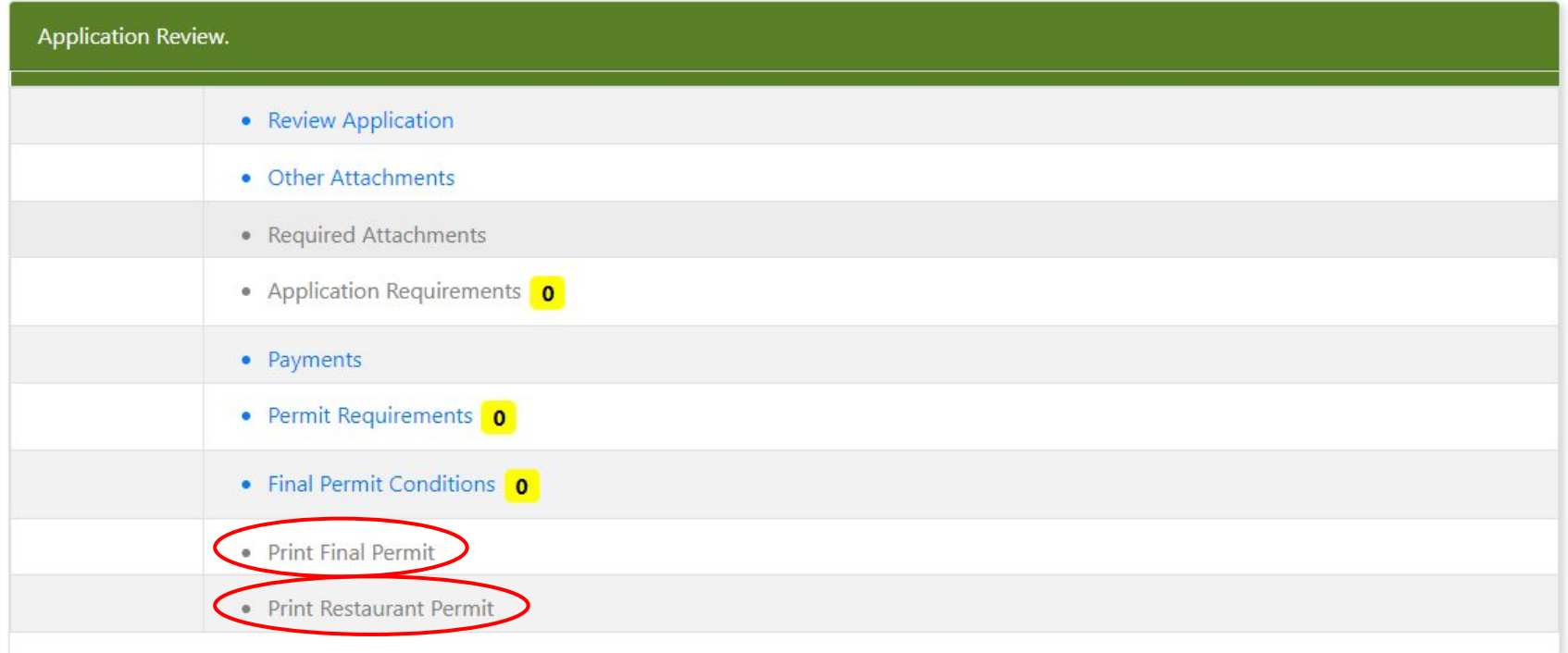